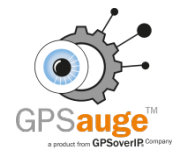

## **Anhang 1) \* zum Nutzungsvertrag für die mobilen Servicedienste GPSoverIP und DATAoverIP, Zusatzformular für die Freischaltung mehrerer Geräte**

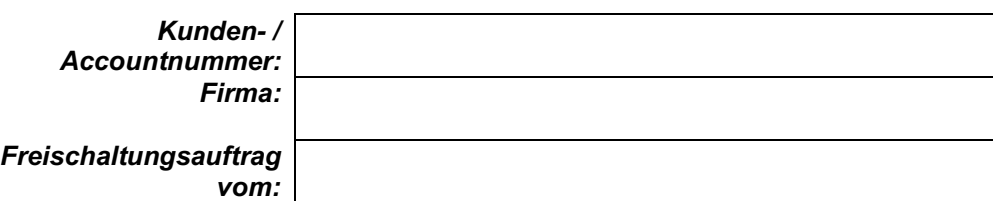

 *Unterschrift Kunde: \_\_\_\_\_\_\_\_\_\_\_\_\_\_\_\_\_\_\_\_\_\_\_\_\_\_\_\_\_\_\_\_\_\_\_\_\_\_\_\_\_\_\_\_\_\_\_* 

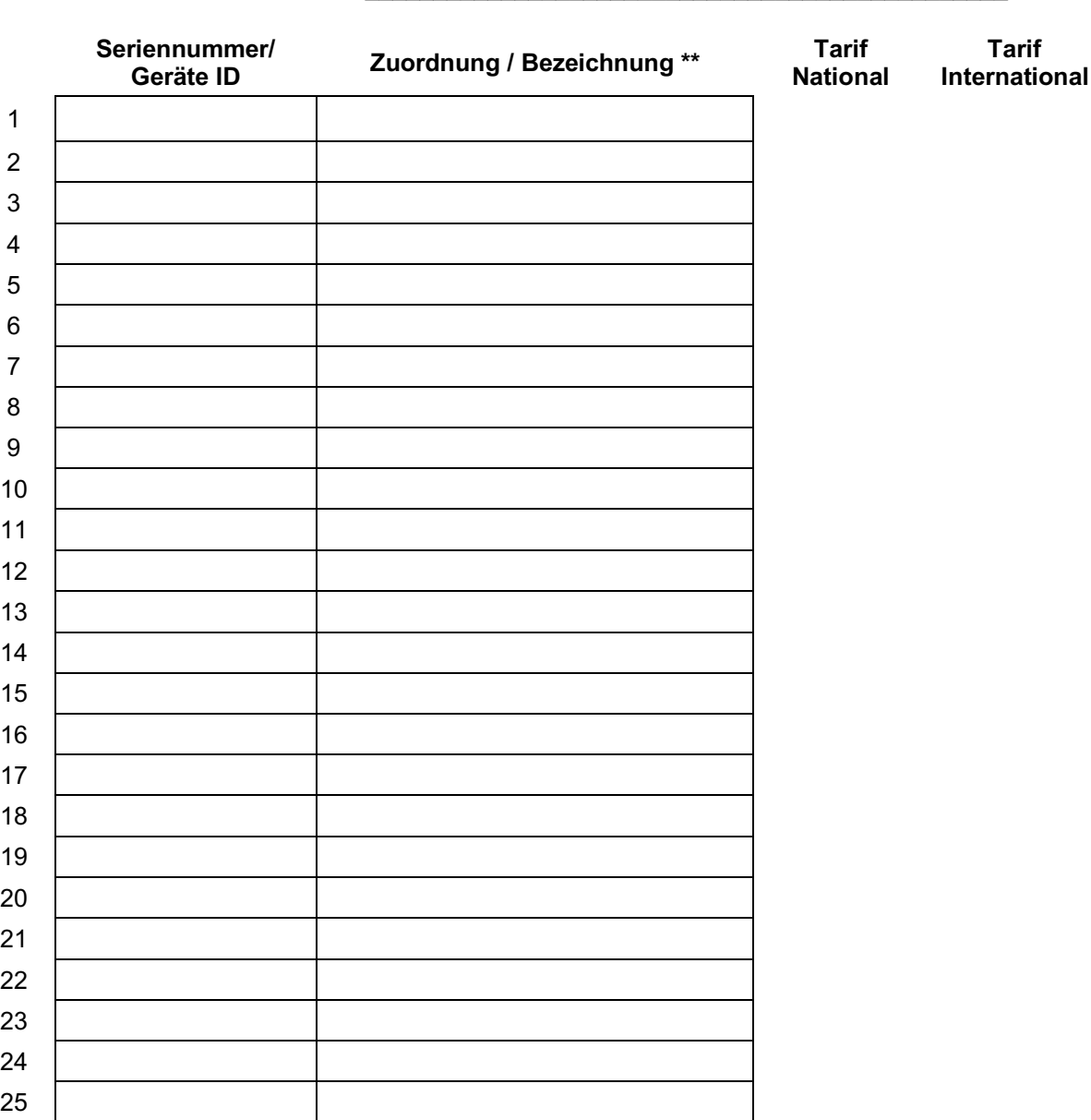

\* Anlage/ Ergänzung zum Vertragswerk (gültig nur in Verbindung mit Seite 1 des Vertrages).

\*\* Die hier aufgelistete Bezeichnung dient nur der Übersicht und kann von der Bezeichnung im *GPS Explorer web* abweichen. Die Bezeichnung selbst ist vom Kunden im Account am Gerät zu hinterlegen.